## Feuille d'exercices

Exercice 1 (Autocorrélation et tendance linéaire).

On s'intéresse à l'impact que peut avoir l'estimation de l'autocorrélation à partir d'une série temporelle ayant une tendance linéaire marquée.

- a) Rappelez l'expression de l'autocorrélation empirique.
- b) On considère la série temporelle (purement déterministe) suivante

$$
X_t = at + b, \qquad t \in \mathbb{Z},
$$

que l'on observe en  $t = 0, \ldots, n$ .

Des calculs simples (mais un peu pénible pour les faignants comme moi!) conduisent à montrer que pour  $h \in \mathbb{N}$  fixé, on a  $\hat{\rho}(h) \to 1$  lorsque  $n \to \infty$ . Comment interprétez vous ce résultat ? Conseil pour les courageux :  $\sum_{j=1}^{n} j^2 = n(n+1)(2n+1)/6$ .

- c) Lisez la documentation de la fonction  $\texttt{acf}$  de R. Illustrez numériquement la convergence de la première question.
- d) Reprenez la question précédente mais en rajoutant à la série purement déterministe un bruit blanc gaussien de variance que vous ferez varier. Que constatez vous ?
- e) On considère désormais la série

$$
X_t = \sin\left(\frac{2\pi t}{\omega}\right), \qquad t \in \mathbb{Z}.
$$

A l'aide de R, générez cette série temporelle sur une grande période et tracez sa fonction d'autocorrélation. Vous choisirez une fréquence  $\omega$  de votre choix. Que constatez vous ? Est en accord avec l'ACF des données  $'aaaa \cdots hhhh'$  vues en cours ?

$$
\mathcal{O}\otimes\mathcal{O}
$$

Exercice 2 (Causalité et inversibilité). On s'intéresse à la série temporelle suivante

$$
X_t = 0.4X_{t-1} + 0.45X_{t-2} + \varepsilon_t + \varepsilon_{t-1} + 0.25\varepsilon_{t-2}.
$$

- a) Est ce un processus  $ARMA$ ? Si oui, déterminez ses polynômes  $\theta(B)$  et  $\phi(B)$ .
- b) Ce processus est-il causal ?
- c) Ce processus est-il inversible ?
- d) Donnez la représentation causale de cette série temporelle. Comparez vos résultats à ceux obtenus via R `a l'aide de la fonction ARMAtoMA
- e) Donnez la représentation inversible de cette série temporelle. Comparez vos résultats à ceux obtenus via R à l'aide de la fonction ARMAtoMA. Astuce : il suffit juste d'intervertir les polynômes dans l'utilisation de la fonction ;-)

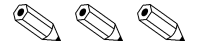

**Exercice 3** (Vraisemblance d'un  $AR(1)$ ). On s'intéresse ici à la série temporelle

$$
X_{t+1} = \mu + \phi(X_t - \mu) + \varepsilon_{t+1}, \qquad t \in \mathbb{Z}, \quad |\phi| < 1,
$$

où  $\varepsilon_1, \varepsilon_2, \ldots$  sont des v.a.i.i.d.  $N(0, \sigma^2)$ . On suppose de plus que l'on dispose de *n* observations  $x_1, \ldots, x_n$  de cette série temporelle.

- a) Quels sont les paramètres du modèle statistique considéré ici ?
- b) Montrez que pour tout  $t \in \mathbb{Z}$  on a la propriété Markovienne

$$
\Pr(X_{t+1} \le a_{t+1} \mid X_t = a_t, \dots, X_0 = a_0) = \Pr(X_{t+1} \le a_{t+1} \mid X_t = a_t).
$$

c) En déduire que la vraisemblance issue des observations  $x_1, \ldots, x_n$  est donnée par

$$
f(x_1)f(x_2 | x_1)f(x_3 | x_2)\cdots f(x_n | x_{n-1}).
$$

- d) Donnez la loi de  $X_{t+1} | X_t = x_t$ .
- e) En utilisant la réprésentation causale de cet  $AR(1)$ , montrez que  $x_1$  est une réalisation d'une  $N\{\mu, \sigma^2/(1-\phi^2)\}\.$  Faites le lien avec le slide du cours portant sur la modélisation de la température corporelle d'un castor.
- f) Ecrivez un code R permettant d'ajuster cet  $AR(1)$  par maximum de vraisemblance (via optimisation numérique) et comparez vos résultats à ceux de la fonction (s)arima. Vous ajusterez ce modèle sur le jeu de données lh inclus dans R.

$$
\mathbb{Z} \otimes \mathbb{Z}
$$

Exercice 4 (Un peu de lecture). Allez sur la page web https://www.stat.pitt.edu/stoffer/ tsa4/Rissues.htm et lisez là. C'est très instructif. Forcez vous à bien comprendre les incohérences que l'auteur pointe.

$$
\mathcal{O}\otimes\mathcal{O}
$$

**Exercice 5** (Modélisation de la température globale). Dans cet exercice, on va tenter de modéliser la température globale terrestre.

- a) Installez la librairie astsa de R fournissant le jeu de données gtemp que nous allons utiliser. Renseignez vous sur ces données en lisant sa documentation.
- b) Commencez par tenter d'identifier l'ordre de votre modèle  $ARIMA$ .
- c) Ajustez votre modèle mais considérez également d'autres modèles  $ARIMA$  concurrents.
- d) Faites un tableau (synthétique) reportant l'AIC pour chacun des modèles ajustés considérés comme par exemple le Tableau 1.
- e) Analysez les résidus de votre meilleur modèle et en déduire si ce dernier est satisfaisant.
- f) Faites une prédiction pour les 50 prochaines années pour votre meilleur modèle.

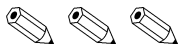

TABLE 1 – AIC pour différents modèles  $ARIMA$ , d fixé à ? ? ?, sur les données de température  $\operatorname{globalte}.$ 

| $p \setminus q$ | $\overline{0}$ | $\mathbf{1}$ | 2 | 3 |  |
|-----------------|----------------|--------------|---|---|--|
| O               |                |              |   |   |  |
|                 |                |              |   |   |  |
| $\overline{2}$  |                |              |   |   |  |
| 3               |                |              |   |   |  |
|                 |                |              |   |   |  |